## **Foreman - Feature #1235**

# **open tabs with errors in forms**

10/20/2011 01:13 AM - Ohad Levy

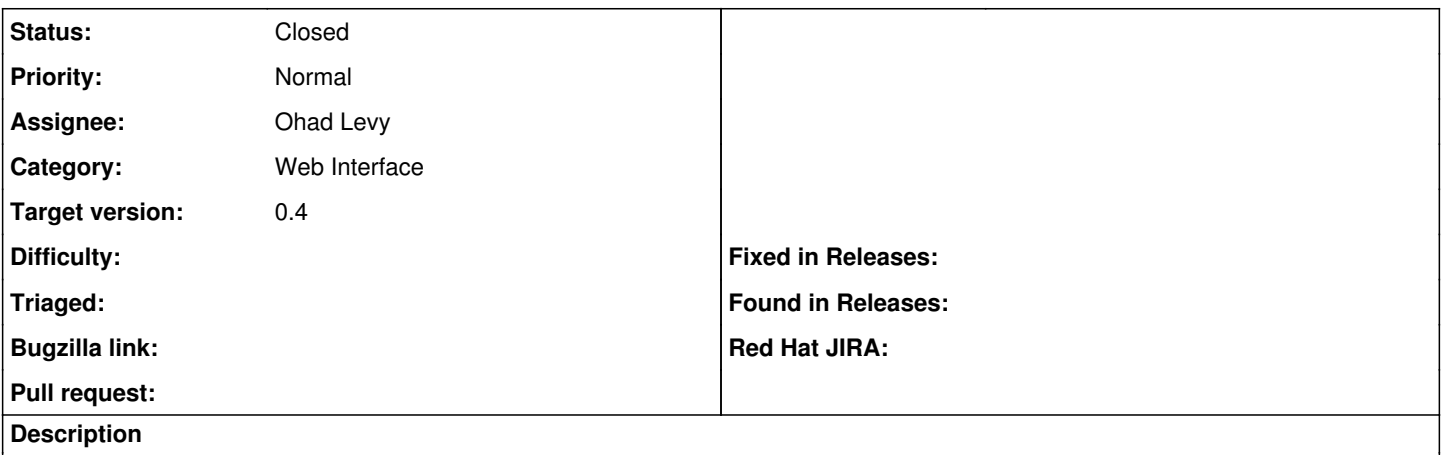

in forms that we support tabs in, at the moment upon validation failure we only show the primary tab, rather then the one with the actual error.

additionally, visual indication should be added in case that there are errors in more than one tab

#### **Associated revisions**

### **Revision 13c2409d - 10/25/2011 09:29 AM - Ohad Levy**

fixes #1235 open tabs with errors in forms

### **History**

### **#1 - 10/25/2011 09:31 AM - Ohad Levy**

*- Status changed from New to Closed*

*- % Done changed from 0 to 100*

Applied in changeset [13c2409d8f8ec6f2ad2b0265041810292721afbb](https://projects.theforeman.org/projects/foreman/repository/foreman/revisions/13c2409d8f8ec6f2ad2b0265041810292721afbb).